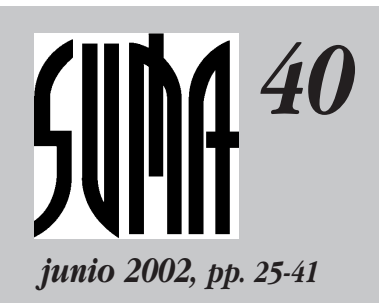

**ARTÍCULOS**

# *All Lights y Lights Out: una investigación entre luces y sombras*

## **Rafael Losada Liste**

# *–M*

ÍRELA. Así lleva ya una semana.

Observé la espalda de la muchacha que en el lujoso salón se inclinaba frente a un enorme monitor plano en donde una multitud de casillas cuadradas formaban un mosaico de luces y sombras. Mi cliente, el multimillonario banquero, insistió apesadumbrado:

–Maldita la hora en que mi nieta descubrió ese comecocos en internet. Primero empezó con un cuadrado dividido en 25 casillas, y hace cinco días logró resolverlo aunque no sabe muy bien cómo. Pero justo en el momento de conseguirlo, la pantalla se transformó mostrando un gigantesco cuadrado de 48 casillas de lado. Mire, ahí está. En total son 2.304 casillas. Desde que este monstruo apareció, mi nieta casi ni come ni duerme. Tiene que ayudarme: le pagaré bien.

–Hmmm. ¿En qué consiste el juego?

–Es un invento del diablo. Al principio, todas las casillas están en sombra. *Cuando se elige una y se pulsa sobre ella, cambia de color, es decir, se ilumina si estaba oscura y se apaga si estaba iluminada. ¡Pero lo mismo hacen las casillas que comparten un lado con la elegida!* Así que muchas veces al conseguir iluminar algunas casillas se apagan otras que ya habían sido iluminadas.

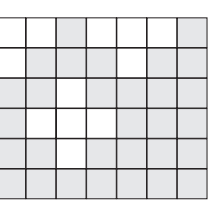

Empezaba a comprender. Este caso recordaba las epidemias de locura producidas por el 15 de Lloyd o el cubo de Rubik: el problema era construir sin destruir lo ya conseguido.

Existe un cierto tipo de juegos electrónicos cuya dificultad reside en la misma idea: un rectángulo, cuyas casillas, al ser seleccionadas, alteran su estado y el de otras casillas circundantes. Tal vez Lights Out sea el más conocido. En la actualidad siguen considerándose como problemas exponenciales y sus soluciones son halladas por tanteo, frecuentemente utilizando el código de Gray sobre una matriz de

posibilidades. En este artículo se buscará demostrar que en realidad se tratan de problemas lineales, a la vez que se intentará obtener el método de resolver todos ellos, basándonos en la aritmética modular. Al contrario que el resto de los métodos de tanteo hasta el momento, el aquí expuesto buscará encontrar

directamente la solución, sin ensayos ni errores.

**25**

Mi cliente me condujo, me arrastró más bien, hasta su despacho.

–Y, por si fuera poco, ¡el rompecabezas asegura que sólo hay una forma de iluminar todas las casillas, que es el objetivo buscado!

Extendí la mano para recoger el papel que me ofrecía. Era un pagaré a mi nombre por 48.000 euros que podría hacer efectivo en caso de tener éxito en mi misión.

Vaya. El viejo sabía rascarse el bolsillo. Calculé, con esa amarga nostalgia que nos invade al recordar duros momentos pasados, que esa pasta equivalía a más de dos años de sueldo como profesor de matemáticas. Traduje mis pensamientos:

–Parece considerarlo un caso difícil.

Sonrió tristemente:

–Tengo mis asesores. Aseguran que hay más posiciones posibles en ese juego que partículas subatómicas en el universo. No debe ser fácil encontrar la única válida.

#### **Objetivos de esta investigación**

All Lights (Null-space), Lights Out (Lights Off / Tiger), Flip, Merlin Square… son distintos nombres de juegos electrónicos similares. Circulan desde hace poco más de una década, pero se han extendido rápidamente. La dificultad de todos ellos reside en la misma idea: un panel rectangular cuyas casillas, al ser seleccionadas, alteran su estado y el de otras casillas circundantes. En la actualidad, All Lights y especialmente Lights Out tal vez sean los más extendidos por internet. Según distintos trabajos, alguno publicado (Pelletier, 1987) y otros encontrados en internet, la resolución de estos juegos está supeditada a su consideración como problema exponencial. En este artículo se intentará, a pesar de ello (más bien precisamente por ello), resolver el caso general. Con este fin se empleará algo de matemáticas y mucha, mucha intuición. No quiero privar al lector del *suspense* que acompaña a nuestro héroe en tan fatigosa tarea. Que triunfe o fracase en su misión tal vez sea lo de menos. Importan más los detalles de cada una de las dificultades que aparecen y cómo se intentan superar. Nuestro héroe deberá adentrarse en el álgebra de congruencias, profundizar en los sistemas de ecuaciones lineales y su discusión, y descubrir los principios del cálculo simbólico por ordenador. Si tiene éxito, habrá resuelto todos los problemas emparentados. Si no, habrá profundizado lo suficiente para mostrar la insolubilidad, en un tiempo de cálculo razonable, del problema.

Además, los métodos de resolución empleados hasta ahora en este tipo de rompecabezas se basan todos, en última instancia, en el tanteo de distintas posibilidades

*Nuestro héroe deberá adentrarse en el álgebra de congruencias, profundizar en los sistemas de ecuaciones lineales y su discusión, y descubrir los principios del cálculo simbólico por ordenador.*

hasta encontrar la solución (en particular, con frecuencia se recurre al código de Gray binario para agilizar la búsqueda). Por el contrario, nuestro héroe tratará de encontrar un método *que vaya directamente hacia la solución, sin ensayos ni errores.* ¿Lo logrará?

Ahora, volvamos con nuestro pertinaz sabueso y con sus pensamientos.

#### **El camino fácil**

Regresé a mi cubil con la sensación de que (ya era hora) la vida me sonreía. Pese a la opinión de los asesores del ricachón, era evidente que el caso estaba resuelto de antemano. Bastaba descubrir quién había colocado ese juego en la red. La persona que lo hiciera aseguraba que había una única solución, ¡así que seguramente también sabría cuál es! No parecía éste un caso en el que sea fácil demostrar la existencia de solución sin haber construido un método para obtenerla. Mi olfato para estas cosas no suele equivocarse. Nada, nada, aflojo un poco de pasta y seguro que me entregan la solución. Ya me veo dentro de un par de días con 48 grandes en mi bolsillo.

#### **El desengaño**

Al día siguiente apareció el fiambre. Llevaba frío 48 horas. Otra vez ese número maldito. Todas mis averiguaciones condujeron a la misma e inevitable conclusión: el muerto era precisamente el autor del problema-rompecabezas y la única persona de este asqueroso mundo que conocía la solución. No había dejado papeles, ni discos, ni nada. Todo estaba en su cabeza. Pues ya era raro, el tío. No me quedaba más remedio que intentar solucionar el caso con mis propios recursos.

#### **Primera iluminación**

Si algo había aprendido en mi carrera como investigador privado, y antes como matemático, era que debemos comenzar modestamente. Así que dibujé un cuadrado con una única y sombría casilla. Bien, ahora la selecciono y ¡paf!, problema resuelto. Se ha iluminado. Por hacer la gracia, le coloqué una cruz en el centro. Así sabré qué casilla he seleccionado, me dije riendo.

Me propuse algo «más difícil». Dibujé un cuadrado con cuatro casillas. Pocos ensayos fueron suficientes para convencerme de que sólo había una solución. Al mismo tiempo, observé que era indiferente el orden en que hubiera seleccionado las casillas.

 $\vert x \vert$ 

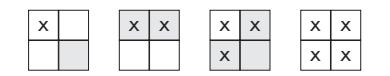

Hasta ahora, como la seda. Dibujé un cuadrado mayor. También ahora encontré rápidamente la solución, pero me costó comprobar que era única, pues para ello tuve que ensayar todos los casos: ¡lo que me llevó bastante tiempo, pues eran 512! Claro, ahora había 9 casillas y cada una de ellas podía ser elegida o no.

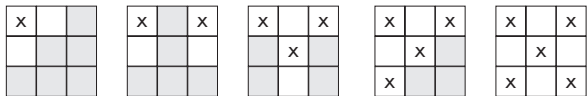

Esto se pone feo. Bien, al menos hasta ahora he conseguido resolverlo y las soluciones encontradas reflejan una fuerte simetría. Tal vez esto me ayude.

Mi sorpresa fue mayúscula cuando poco a poco fui encontrando una, dos, tres... ¡hasta 16 soluciones! en el siguiente cuadrado. ¡Y no todas simétricas!

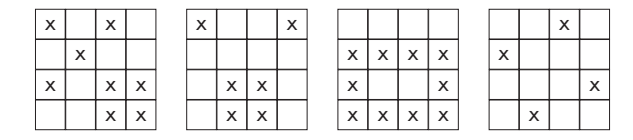

Cuando terminé, habían pasado varias horas y me encontraba agotado. Me retiré a descansar y fue en ese instante en que me di cuenta de que marcar las casillas había sido una feliz idea, pues

*…así que el número de posibilidades tendrá... ¡unas 690 cifras!* ¡así se diferenciaba perfectamente la acción «seleccionar una casilla» de la acción «iluminar una casilla»!

Ya tenía una pista.

#### **Segunda iluminación**

Me incorporé pesadamente. Había tenido una pesadilla. En ella oía unas voces coléricas increpándome sin descanso. «¡Idiota!», repetían, «¡no te das cuenta! ¡No serán 16 sino 2.304 casillas, cada una de las cuales puede estar o no seleccionada! ¿Acaso no recuerdas la dificultad intrínseca de los problemas exponenciales?». En mi sueño realizaba una estimación desesperada, un cálculo hiperastronómico. La potencia 2.304 de 2. Apliqué el logaritmo decimal frenéticamente. El logaritmo de 2 es poco más de 0,3, así que el número de posibilidades tendrá... ¡unas 690 cifras! Desfallecí. El viejo tenía razón.

Ya bien despierto, regresé cansinamente a mi mesa de trabajo. Entre todas las hojas dispersas destacaban los cuadrados de 16 casillas. Curiosamente, tantas como soluciones. Pero ni siquiera estaba seguro de que no existieran más soluciones. Necesitaba observar más detenidamente.

Llevaba una hora de observación infructuosa (aparentemente) cuando mi mirada cayó sobre un cuadrado ya resuelto y casi oculto tras algunas hojas. Sólo mostraba la primera fila iluminada.

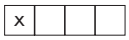

Entonces lo vi. Apareció nítida en mi mente la imagen de la segunda fila, que permanecía tapada.

#### x x

Desenterré la hoja. La imagen mental y la del papel encajaban perfectamente. ¡Estaba clarísimo! ¡La segunda fila SE DEDUCE de la primera, pues solamente seleccionando las dos últimas casillas de la segunda fila pueden haber quedado iluminadas todas las casillas de la primera fila! Pero, entonces, la tercera fila se deduce de las dos anteriores, y lo mismo ocurre con el resto de las filas. ¡Todo el cuadrado se deduce fácilmente con sólo conocer la disposición de cruces de la primera fila!

Eufórico, volví a completar el cuadrado, al mismo tiempo que cambiaba mi notación de vacíos y cruces por la correspondiente de ceros y unos (los matemáticos somos así).

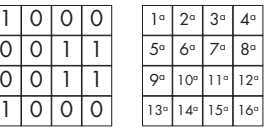

No había terminado cuando otra idea estallaba en mi cabeza: si desde la posición inicial a la final todas las casillas han cambiado de estado, ¡es que cada una de ellas ha sido «iluminada» un número impar de veces! Como «iluminar una casilla» significa «seleccionar esa casilla o una casilla adosada a ella», el número de casillas seleccionadas alrededor de una dada (contando con ella) debe ser impar. Por ejemplo, la casilla seleccionada en la posición 7ª está rodeada de otras dos casillas marcadas más, lo que hace un total de 3. Este número indica las veces que ha cambiado de estado la casilla 7<sup>a</sup>. Así que al final quedará irre*mediablemente* iluminada.

¡Ya estaba preparado para continuar! Además, ahora ya sabía que las 16 soluciones que había encontrado eran todas las que existían. No podía ser de otra manera, ya que la primera fila, con sus 4 casillas, sólo podía adquirir 16 configuraciones diferentes. Y para cada una de ellas, había encontrado una solución.

Me estaba frotando las manos pensando en el dinero cuando, paradójicamente, el recuerdo de la pesadilla me devolvió a la realidad. ¡Existían todavía 248 posiciones posibles para la primera fila de aquel cuadrado monstruoso! Agarré la calculadora y con dedos temblorosos pulsé: ... 2 ... *xy* ... 48 ... = ...¡Casi 300 billones de posibilidades! Aunque programase mi ordenador para que comprobase un millón de estados de la primera fila por segundo (lo que se me antojaba mucho comprobar en mi modesto PC) ¡podría tener que esperar más de ocho años antes de encontrar la solución! Los asesores del viejo de nuevo parecían tener razón: el problema no había perdido su carácter exponencial. Sólo había conseguido disminuir el exponente.

#### **La gran iluminación**

Me quedé dormido con la cabeza rebosante de unos y ceros. Toda la noche estas cifras danzaron salvajemente en un espacio vacío sólo iluminado por el brillo que despedían. A punto de despertarme, me encontraba ante un único y gigantesco cero, desplazándose lentamente hacia mi izquierda hasta casi desaparecer arrastrando una pequeña estela de luz. Más que un cero, parecía la letra *a*. Entonces me desperté con un grito ahogado: ¡*El álgebra*! En vez de probar por ensayos, ¿por qué no buscar directamente la solución? Para ello tenía que lograr encontrar una disposición algebraica que reflejase el problema. Me puse a ello.

Volví a dibujar el cuadrado de 3 casillas de lado, del cual ya sabía que tenía solución única, y asigné una letra a cada casilla de la fila primera.

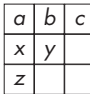

*Aunque programase mi ordenador para que comprobase un millón de estados de la primera fila por segundo ¡podría tener que esperar más de ocho años antes de encontrar la solución!*

Bien, la segunda y tercera fila se deducen de la primera, así que debe existir una relación entre ellas. Veamos: *la casilla ocupada por la letra a* (que puede ser 1 o 0, es decir, puede ser seleccionada o no) *debe quedar iluminada*. Lo que conlleva que *a* + *b* + *x* ha de ser un número impar. Esto se puede expresar así: ada o no) *debe quea*<br>
eque conlleva que *a*<br>
er un número impar<br>
presar así:<br> *a* + *b* + *x* ≡ 1 mod 2<br>
m que leyéndose «*a* +

(expresión que leyéndose «*a* + *b* + *x* es congruente con 1 módulo 2», significa que  $a + b + x$ , como buen impar, deja resto 1 al ser dividido por 2)

Esta notación puede ser simplificada si convenimos que, en adelante, todas las operaciones las realizamos con el álgebra módulo 2 (en cuya aritmética 1+1=0).

De esta manera podemos escribir

$$
x = a + b + 1
$$

(comprobación:  $a + b + (a + b + 1) = 1$ ).

De la misma forma, *para iluminar irremediablemente la casilla que ocupa la letra b*, la letra *y* debe tomar un valor tal que  $a + b + c + y$  dé como resultado «1». De lo que se deduce que el valor de *y* debe ser precisamente  $a + b + c + 1$ .

Así, para que quede iluminada la casilla que ocupa la letra *x*, sumaremos *a* + *x* + *y* + 1, colocando el resultado (que es *a* + *c* + 1) en la casilla inferior.

Algo nervioso, completé en pocos segundos el resto de las casillas.

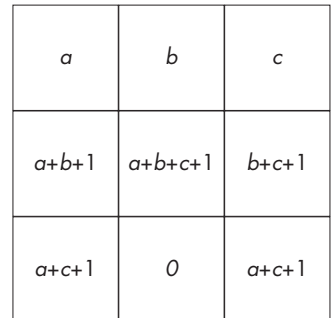

Esta disposición consigue iluminar las dos primeras filas de casillas cualesquiera que sean los valores de *a*, *b* y *c*. ¡Ah, pero ahora *necesito que también la última fila quede iluminada*! Para ello, añado una cuarta fila «virtual» cuyo estado, siguiendo el mismo método, será:

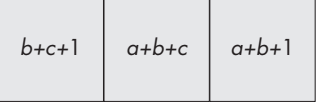

Bien, ya está iluminada la tercera fila, pero ahora «me sobra» la cuarta fila que he añadido. Esta fila fue añadida para obligar a la tercera a iluminarse, pero no aparecía en el cuadrado original. Por tanto, ninguna de estas «casillas virtuales» podrá ser seleccionada. Pues nada, hay que eliminarlas, suprimirlas,<br> *anularlas*:<br>  $\vec{b} + c + 1 = 0$ <br>  $\begin{cases}\n\vec{b} + c + 1 = 0 \\
a + b + c = 0\n\end{cases}$ *anularlas*:

$$
\begin{cases}\n b + c + 1 = 0 \\
 a + b + c = 0 \\
 \n 0 \\
 a + b + 1 = 0\n \end{cases}
$$

¡Un sencillísimo sistema lineal de tres ecuaciones! Ya olía el dinero. ¡Ahora sí que tenía la pasta en el bote! Procedí a ordenar el sistema como es habitual (no olvidemos que trabajamos con arit-<br> *b* + *c* = 1<br> *b* + *c* = 1<br> *d* + *b* + *c* = 0 mética modular):

$$
\text{char}(\text{base})
$$
\n
$$
\begin{cases}\n\text{base} \\
a + b + c = 1 \\
a + b + c = 0\n\end{cases}
$$
\n
$$
\begin{cases}\na + b = 1 \\
\text{base} \\
b = 1\n\end{cases}
$$

Traté de calmarme un poco. Primero, comprobemos que esto funciona. Del anterior sistema se deduce fácilmente que  $a = 1$ ,  $b = 0$ ,  $c = 1$ . Sustituyamos los valores encontrados en el cuadro y... ¡premio! aparece la única solución del cuadrado de nueve casillas.

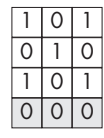

#### **Éxtasis derivado de la gran iluminación**

*Había encontrado un método para convertir el supuesto problema exponencial en un sencillo problema lineal.* Ya no me asustaba el cuadrado monstruoso. Encontrar su solución equivalía a generar y resolver un sistema lineal de 48 ecuaciones. Empleando lápiz y

*Había encontrado un método para convertir el supuesto problema exponencial en un sencillo problema lineal.* 

papel, y con la facilidad que ofrece la aritmética modular, cuestión de horas. La seguridad de encontrarme a las puertas de resolver el caso (y embolsarme la generosa recompensa) me incitó a recrearme en atar los cabos sueltos antes de proseguir. Para empezar, ¿por qué el cuadrado de 16 casillas tenía más de una solución? Ahora, empuñando firmemente mi método, podría averiguarlo:

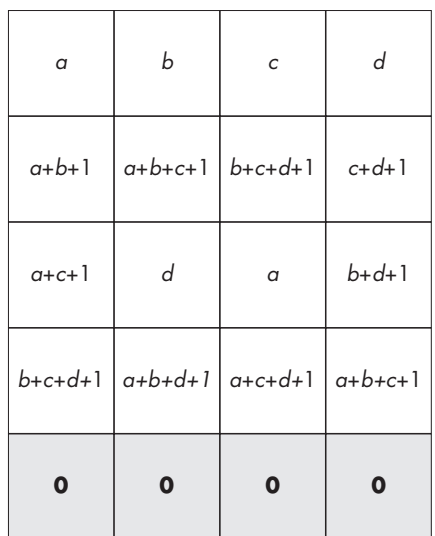

Aquí estaba la razón de tantas soluciones. El sistema (?) generado por la fila añadida era ahora indeterminado (¡y tanto!). Ahora veía clara la razón de que cualquier disposición de la primera fila era válida para solucionarlo. Independientemente de los valores asignados a la primera fila, la fila añadida a la última quedaría siempre apagada.

Extasiado, me propuse el cuadrado de 25 casillas, aquel que la nieta de mi cliente había resuelto tanteando.

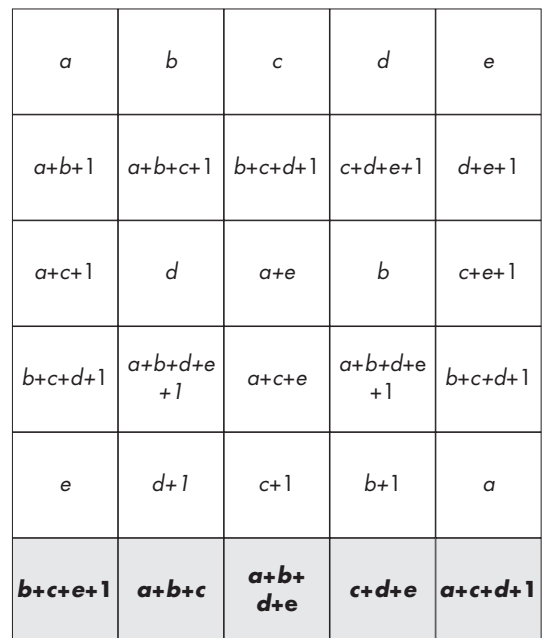

Así que el sistema que hay que resolver es: inventor del álgebra de congruencias y

sistema que hay que resolver es:  
\n
$$
\begin{array}{ccc}\n\mathbf{i} & b+c+e=1 \\
\mathbf{a} & a+b+c=0 \\
\mathbf{a} & b+d+e=0\n\end{array}
$$
\n
$$
\begin{array}{ccc}\n\mathbf{i} & a=e+1 \\
\mathbf{b} & b=d+1 \\
0 & c+d+e=0\n\end{array}
$$
\n
$$
\begin{array}{ccc}\n\mathbf{i} & a=e+1 \\
\mathbf{b} & b=d+1 \\
0 & a+c+d=1\n\end{array}
$$
\n
$$
\begin{array}{ccc}\n\mathbf{a} & c & d+e=0 \\
\mathbf{b} & c & d+e=0\n\end{array}
$$
\n
$$
\begin{array}{ccc}\n\mathbf{b} & c & d+e=0 \\
\mathbf{c} & d+e & d+e=0\n\end{array}
$$
\n
$$
\begin{array}{ccc}\n\mathbf{b} & c & d+e=0 \\
\mathbf{c} & d+e & d+e=0\n\end{array}
$$
\n
$$
\begin{array}{ccc}\n\mathbf{b} & c & d+e=0 \\
\mathbf{c} & d+e & d+e=0\n\end{array}
$$
\n
$$
\begin{array}{ccc}\n\mathbf{c} & d+e & d+e=0 \\
\mathbf{d} & d+e & d+e=0\n\end{array}
$$
\n
$$
\begin{array}{ccc}\n\mathbf{d} & c & d+e=0 \\
\mathbf{d} & d+e & d+e=0\n\end{array}
$$
\n
$$
\begin{array}{ccc}\n\mathbf{d} & c & d+e=0 \\
\mathbf{d} & d+e & d+e=0\n\end{array}
$$

¡Esto funciona! Quedan libres los valores de *d* y *e*, lo que significa que pueden tomar cualquier valor. Habrá por tanto 4 soluciones. Rápidamente las representé (para facilitar la comprobación y visualización, decidí cubrir sólo las casillas con valor «1»).

1

1

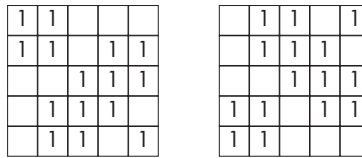

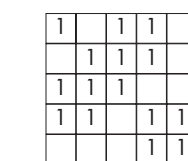

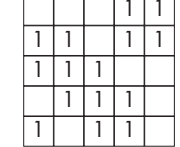

No me sorprendió demasiado encontrarme con la misma configuración básica en todos los casos, pues estaba claro que cualquier giro o simetría de una solución producía una nueva, en caso de no coincidir con la original. Ya había observado este hecho al encontrar las 16 soluciones del cuadrado de 16 casillas. Por mi cabeza había pasado la idea de que ya no eran  $2^{48}$  las posibilidades de la primera fila del cuadrado monstruoso sino sólo 224, pues si la solución era realmente única ¡tenía que ser simétrica! Este número de posibilidades (con una primera fila capicúa) era ya abordable por un análisis exhaustivo ensayando todos los casos con ayuda del ordenador. Pero ya no me importaba esta cuestión. El problema había dejado de ser exponencial, y no sólo eso, incluso podía dirigirme directamente hacia la solución.

#### **La cuarta iluminación**

Ahora que tenía la solución del caso a un paso, no tenía prisa por alcanzarla. La naturaleza humana es así. Además, había dos motivos que me hacían rechazar la idea de ponerme inmediatamente a la labor de dibujar un inmenso cuadrado de 48 casillas de lado y colocar en la primera fila las incógnitas  $a_1, ..., a_{48}$ . El primero era que prefería que el ordenador hiciera el trabajo mecánico por mí, generando y resolviendo el sistema, aunque todavía no sabía cómo podía programarlo para hacer tal cosa. El segundo motivo procedía de mi pasado matemático. ¡Antes de buscar la solución, me gustaría poder probar que existe! Me estaba rondando la idea de invocar a uno de los métodos que anuncia el nombre del *príncipe de las matemáticas*, título merecidísimo, incluso modesto, que recae sobre el gran Gauss (quien, además, era a la sazón

*¡Antes de buscar la solución, me gustaría poder probar que existe!*

creador de la notación modular ya mencionada). A fin de cuentas, estaba ante un sistema de ecuaciones lineales. ¡Debería ser capaz de analizarlo!

Veamos. El sistema generado por la fila añadida se puede expresar de la forma  $A \cdot X = C$ , donde *A* es una matriz cuadrada del mismo orden que el número de casillas de la primera fila. Si todas las filas que componen la matriz *A* son independientes entre sí, está garantizado (por la existencia de matriz inversa) que el sistema tiene solución y es única. Lo que se conoce como Sistema Compatible Determinado, vamos. Eso es lo que pasa, por ejemplo, cuando la primera fila consta de una, dos o tres casillas.

Pero, ¿qué sucede cuando una o más filas son dependientes del resto? ¡Ah, maldición! Entonces el sistema tiene más de una solución (no infinitas, porque cada incógnita sólo puede tomar dos valores)... ¡o no tiene ninguna! Tenía que eliminar esta última posibilidad si quería garantizar la existencia de solución en todos los casos.

Profundicemos más. ¿En qué casos se produce la incompatibilidad, es decir, la inexistencia de solución? Es aquí donde aparece el método de Gauss. Recordemos que, esencialmente, consiste en sumar y restar las diversas ecuaciones hasta obtener un sistema equivalente escalonado, en donde la última ecuación consta de una única incógnita, la penúltima de dos, etc. En este proceso, una fila de la matriz *A* se transformará en una fila de ceros sólo cuando exista una dependencia de esa fila respecto a otras. Por ejemplo, en el caso del sistema que soluciona el cuadrado de 25 casillas, podemos observar que la 3<sup>ª</sup> fila es la suma de la 1<sup>ª</sup> y de la 5<sup>ª</sup>. Afortunadamente, esta misma relación se guarda para los correspondientes valores del segundo miembro. Sólo cuando esto no suceda, es decir, cuando no exista la misma dependencia en los elementos de la matriz *C* que la existente entre las filas de la matriz *A*, el sistema carecerá de solución.

$$
\begin{array}{ccc}\n1 & b+c+e = 1 \\
0 & a+b+c = 0 \\
a+b+d+e = 0 \\
0 & c+d+e = 0 \\
0 & a+c+d = 1\n\end{array}
$$

¡Y entonces surgió la comprensión total! Fue un chispazo, algo físico que me puso los pelos de punta. *La interdependencia de los elementos de la matriz C era exactamente la misma que entre las filas de la matriz A*. Como sucede frecuentemente en estos casos, la comprensión instantánea de esta realidad no es descriptible, no se puede transmitir. Lo único que puedo hacer es dejar constancia de la verdad de tal afirmación.

Veámoslo en un ejemplo (generalizable a cualquier situación). La siguiente tabla muestra la evolución, desde la primera fila, de los términos independientes hasta llegar a los definitivos elementos de *C* en la última fila. Se observará que, naturalmente, esta tabla es equivalente a la ya expuesta sin más que asignar el valor 0 a todas las incógnitas. Obsérvese además la simetría perfecta en cada fila.

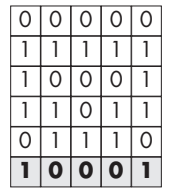

Atención ahora. El primer 1 de la segunda fila procede de sumar 1 a la expresión «*a* + *b*» para lograr que la casilla ocupada por la letra *a* se ilumine. Cada vez que construimos una nueva fila, sumamos 1 en cada casilla. Así hasta la fila añadida a la última que es la que genera el sistema. Dicho de otra forma, la construcción de la matriz *A* es el resultado de una serie de sumas que tienen su reflejo como suma de «1» en la matriz *C*. O si se quiere ser más precisos, cada vez que el coeficiente de una incógnita se anula es porque ha sido sumada un número par de veces. Si se anulan todos estos coeficientes entonces el número total de sumas ha sido par, lo que conlleva haber sumado *…¿cómo diseñar un programa que generase el propio sistema antes de resolverlo?*

un número par de «1». Por tanto, cualquier relación existente entre las casillas de la última fila existe *tanto para los coeficientes de las incógnitas como para los términos independientes correspondientes.*

[Aquí es muy importante resaltar que lo anterior es consecuencia de que *en la construcción de cada fila añadimos* siempre *un «1» en cada casilla* (buscando iluminar la casilla superior). Si alguna casilla tuviera que permanecer apagada (situación que veremos más adelante), la compatibilidad del sistema se vería amenazada].

*Conclusión*: el cuadrado de 48 casillas de lado tenía solución y había encontrado el procedimiento para hallarla. Sólo me quedaba un pequeño problema por resolver...

#### **La quinta iluminación**

Ya sintiéndome seguro del éxito de mi investigación, únicamente me faltaba encontrar un procedimiento para que el ordenador generase por mí el sistema correspondiente a la fila añadida del cuadrado de 48 casillas de lado.

En mis anteriores casos no había tenido ocasión de enfrentarme a un problema similar. Sabía cómo escribir fácilmente un programa que resolviese un sistema de ecuaciones (por ejemplo, mediante el rápido y cómodo método de Gauss), pero ¿cómo diseñar un programa que generase el propio sistema antes de resolverlo?

Repasé y repasé mis observaciones del caso hasta dar con la solución. La clave de encontrarla residió en formularme una pregunta ridícula: ¿qué significa la *a* de la primera casilla? Respuesta: pues simplemente es una letra que INDICA QUE SE REFIERE A LA PRIMERA CASILLA. Es decir, indica solamente una posición. Pero, entonces, basta utilizar una notación posicional, como la de un vector, para poder prescindir de las letras. El primer elemento del vector indica el coeficiente de la letra *a*, el segundo el de la letra *b*, etc. De paso, añado un último elemento que indique el estado del término independiente.

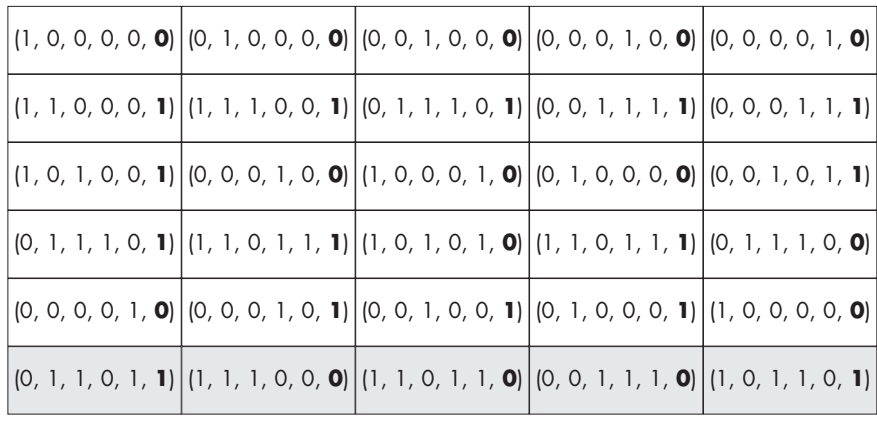

[En realidad, esta tabla es equivalente a una matriz tridimensional cuyos elementos de subíndices (*i*, *j*, *k*) expresan el valor que tiene el coeficiente de la incógnita *k*ésima, y el término independiente, en la casilla (*i*, *j*).]

¡Han desaparecido las letras! ¡Corriendo al ordenador! Sólo tengo que introducirle los 48 vectores de la primera fila, el método de construcción de las demás filas a partir de la primera y, gracias a Gauss, tardará menos de un segundo en darme la solución esperada.

### **Última escena**

Nieta feliz, banquero satisfecho. Lo que es yo... ¡además de obtener una buena suma, había aprendido un montón de cosas!

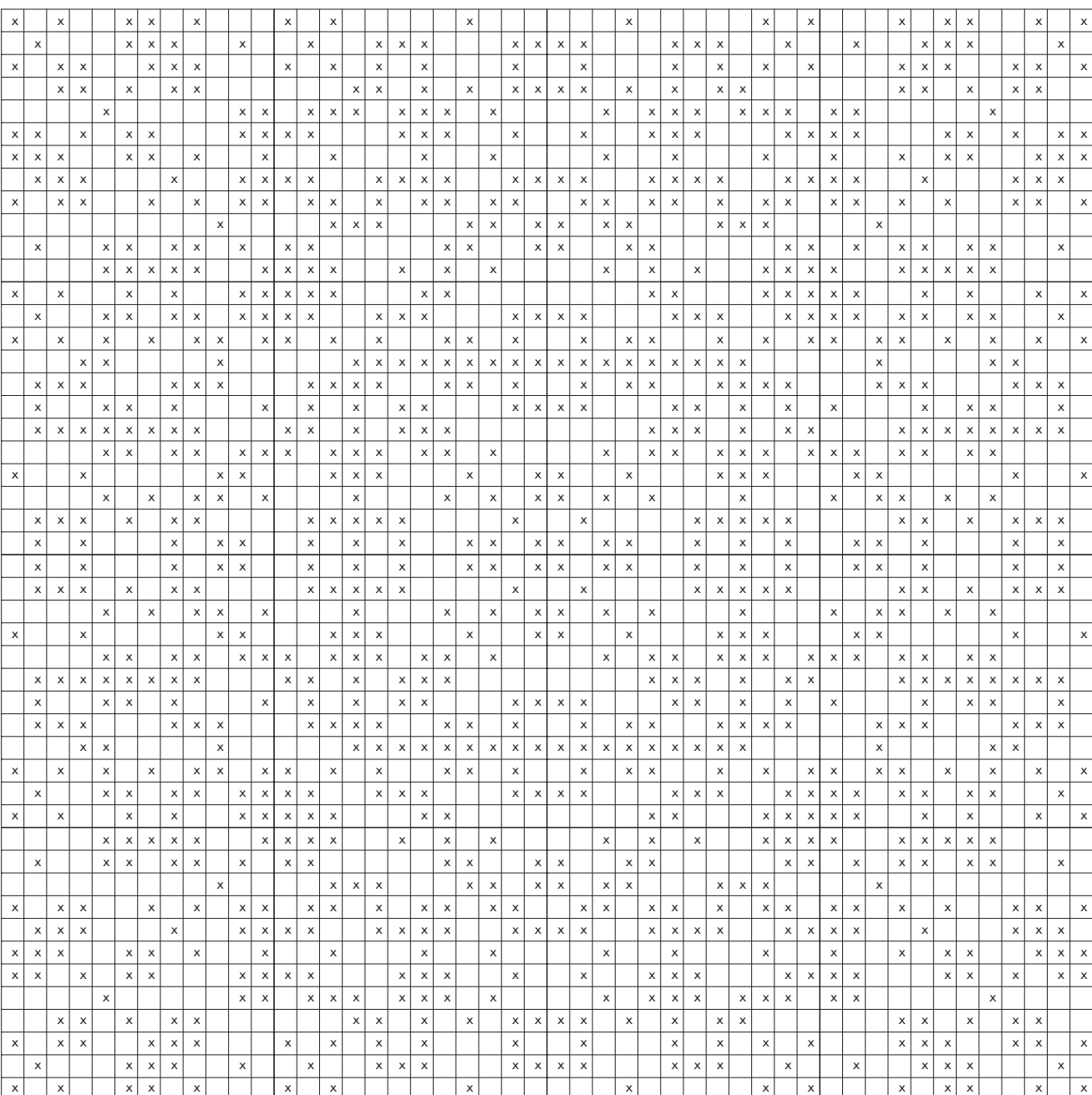

#### **Más juegos luminosos**

A la hora de jugar a *All Lights*, es decir, de iluminar el cuadrado anterior, basta seleccionar las casillas marcadas en la primera fila. Seleccionaremos a continuación, fila a fila, todas aquellas casillas *cuya casilla superior permanece apagada*, ya que es la única forma de iluminarla. Por supuesto, este proceder equivale a seleccionar todas las casillas marcadas.

Las distintas «iluminaciones» de nuestro héroe son fácilmente trasladables a otra variedad de casos. Para empezar, es evidente (supongo) que no comporta ningún cambio la generalización a cualquier rectángulo. Ahora bien, en el caso de rectángulos más anchos que altos, el número de operaciones se puede reducir si previamente giramos noventa grados el rectángulo (con lo que el número de casillas de la primera fila, y por tanto el orden del sistema, se reduce).

Se pueden cambiar también otros aspectos del juego: las casillas que son alteradas cuando se elige una (Merlin Square, Flip, Rey), las casillas que hay que alterar (Lights Out y similares), el número de estados posibles de cada casilla (pueden ser más de dos) e incluso la superficie sobre la que se juega (plano, cilindro, banda de Möbius, toro, botella de Klein y gorro cruzado). Veremos cómo afectan estas variaciones a la resolución del juego.

#### **Merlin Square**

En el caso del juego Merlin Square, el único cambio reside en las casillas que alteran su estado cuando se selecciona una esquina o una casilla de un borde (Merlin Square coincidirá con All Lights cuando no haya bordes, como pasará al jugar sobre superficies cerradas).

Para mayor claridad, en el siguiente cuadrado se representan los tres tipos posibles de alteraciones:

| $\overline{\phantom{a}}$ |        | <b>Contract Contract</b> |        |                |  |
|--------------------------|--------|--------------------------|--------|----------------|--|
|                          |        |                          |        |                |  |
|                          |        |                          |        |                |  |
|                          |        |                          |        |                |  |
|                          |        |                          |        |                |  |
|                          |        |                          |        |                |  |
|                          |        | $\subset$                |        | OKOFF<br>ETANT |  |
|                          |        | $\overline{\phantom{a}}$ |        | \$00.903       |  |
|                          | SELECT |                          |        | 8143.8         |  |
|                          |        |                          | TIGER. |                |  |

Lights Out circulando por internet

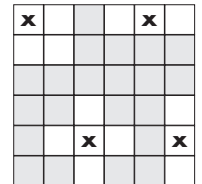

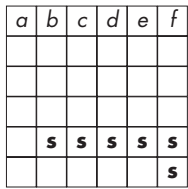

Basta hacer la oportuna modificación en el método de construcción de cada fila a partir de la primera para resolver la cuestión. No obstante, dado el especial comportamiento de las casillas de las esquinas y de los bordes, esta vez el sistema no se genera añadiendo una nueva fila virtual sino por las condiciones impuestas a las casillas señaladas con «s». Además, surge un caso especial cuando el número de columnas es 2. En este caso, el estado de la casilla correspondiente a la esquina inferior derecha del rectángulo es independiente del estado de las casillas de la primera fila, por lo que se debe añadir una tercera incógnita que ocupe esa esquina.

#### **Lights Out**

De todas las variantes de este tipo de juegos, tal vez sea Lights Out la que más desconcierta al jugador. Incluso existen «clubs de fans» de este juego (el primero en crearse, en 1996, se mantiene en la dirección gbs.mit.edu/~kbarr/lo/). El modo en que se altera el estado de las casillas es idéntico al de All Lights. Sin embargo ahora, como su nombre indica, hay que apagar las luces iluminadas. Es fácil comprender que si todo el rectángulo estuviese iluminado no existiría ninguna diferencia esencial con All Lights. Pero en la posición inicial de Lights Out *aparecen iluminadas sólo algunas casillas del rectángulo*, que son las que hay que apagar. Así, podemos considerar All Lights como un caso particular de Lights Out. Como ejemplo, la tabla siguiente recoge un problema propuesto y su única solución.

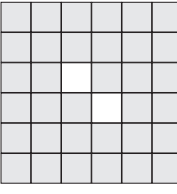

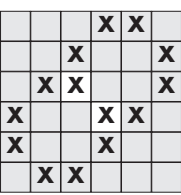

Hablando de soluciones, ya se había adelantado que All Lights tiene siempre solución debido a que todas las casillas deben alterar su estado. Además, cuando el sistema generado sea indeterminado, el método de Gauss generará una o más filas de ceros en la matriz de coeficientes y los correspondientes ceros en la matriz de términos independientes. Por cada una de estas filas, existirán dos soluciones. La tabla siguiente muestra el número de soluciones (se consideran diferentes los giros y las simetrías) dependiendo de las dimensiones del rectángulo, hasta el orden 20:

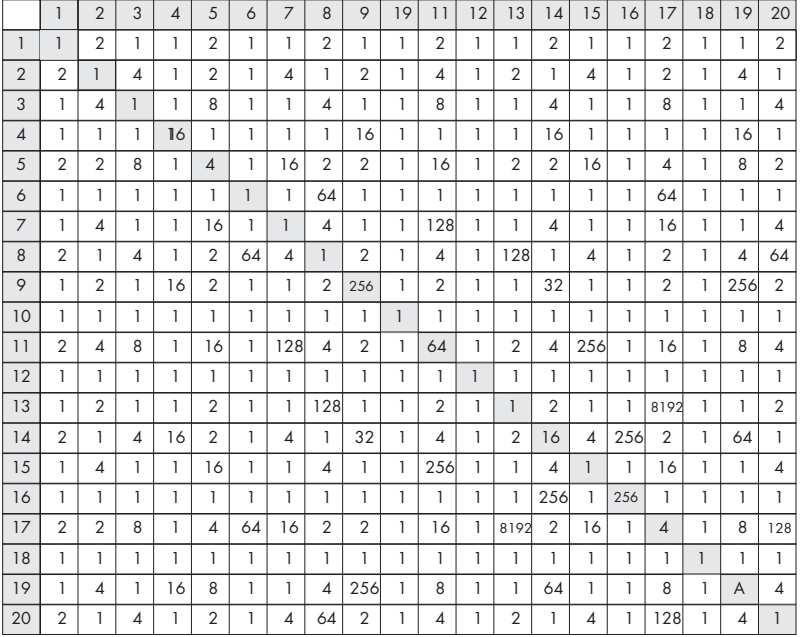

Nota. En la tabla anterior  $A = 65536$ 

Sin embargo, se produce una vuelta de tuerca (otra más) cuando jugamos a Lights Out. Si la solución es única para All Lights también lo es para cualquier estado inicial de Lights Out puesto que en ambos casos la matriz de coeficientes será no singular, independientemente de lo que le suceda a la matriz de términos independientes. ¡Ah! ¿pero qué sucede en aquellos rectángulos que admiten varias soluciones en All Lights? Pues resulta que en Lights Out, como no todas las casillas alterarán su estado, sino sólo aquellas iluminadas en la situación inicial, la regularidad se rompe de manera que cuando aparecen las filas de ceros en la matriz de coeficientes *puede que el término independiente correspondiente también sea cero o puede que no*. Así que, por cada fila de ceros en la matriz de incógnitas, hay una posibilidad entre dos (y con la misma probabilidad) de que la ecuación correspondiente sea una identidad. Conclusión: *la tabla anterior no sólo muestra el número de soluciones de All Lights (y de Lights Out en caso de haberlas), sino también los inversos de la probabilidad de que exista solución en Lights Out.* Como ejemplo, si iluminamos al azar casillas de un cuadrado de lado 5, la probabilidad de que sea posible apagarlas es de 1/4. Si el cuadrado tiene lado 19, ¡sólo será posible una vez de cada 65536!

#### **Ampliando la gama de colores**

También se puede generalizar este tipo de juegos considerando que cada casilla admite *más de dos estados* (se

pasa de sombra a luz y viceversa por estados intermedios, como en un semáforo). Aquellos rectángulos en donde existe un gran número de soluciones son los más interesantes para jugar debido a que se puede proponer el reto añadido de encontrar entre todas las soluciones la más económica en jugadas, es decir, la que selecciona menos casillas para resolver el problema. Resulta que aumentar el módulo de la aritmética supone aumentar la base de la potencia que genera el número de soluciones, por lo que pronto se alcanzan millones de soluciones. Realmente es complicado (si es que en general se puede) decidir, *antes de encontrarlas*, cuál de todas las soluciones será la más económica.

Para generar el sistema correspondiente a varios estados basta tomar como módulo de la aritmética el número de estados posibles.

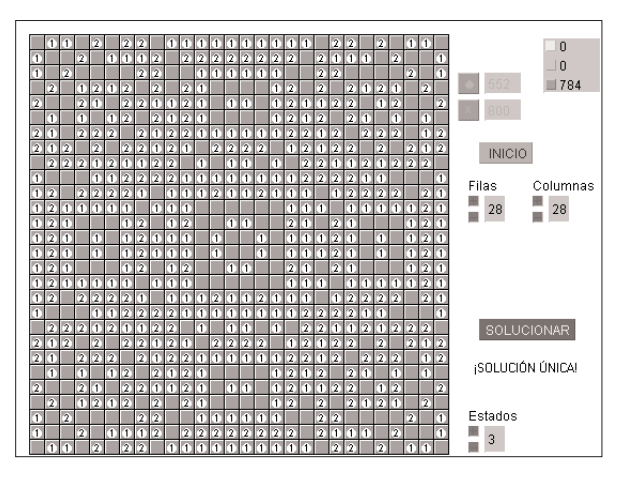

La única solución de All Lights con 3 estados en un cuadrado de orden 28

No obstante, se debe ser cuidadoso con la aritmética modular. Nuestro héroe observó que en módulo 2 el sistema que genera All Lights es siempre compatible *porque si dos filas de la matriz de coeficientes son dependientes es que son iguales, igualdad que conservan los términos independientes.* Sin embargo, no ocurre lo mismo con otros módulos. El ejemplo más sencillo lo encontramos en el cuadrado de orden 2 de All Lights *módulo*

*3*. ¡Ahora no hay solución! Veamos la causa. El sistema generado es: hay so<br>ha gen<br>a + 2b<br>2a + b

$$
\begin{aligned}\n\text{Day} & \text{solucic} \\
\text{ema} & \text{general} \\
\begin{cases}\n1a + 2b &= 2 \\
0 & 2a + b = 2\n\end{cases}\n\end{aligned}
$$

(Un buen momento para tomarse una pausa, o un té, y comprobar que éste es efectivamente el sistema). El determinante de la matriz de coeficientes es –3, ¡que es equivalente a 0 en módulo 3! Así que el sistema, aparentemente determinado, resulta ser incompatible. Obsérvese que la segunda fila de la matriz de coeficientes es el duplo de la primera, relación que ahora no guardan los términos independientes.

Por si fuera poco, que no lo es, todo se complica bastante cuando el módulo utilizado es, además, un número compuesto. En estos casos, *la integridad del anillo se rompe* (ocurrente expresión que indica que existen divisores propios de cero). Por ejemplo, usando módulo 6, ecuaciones en principio determinadas como  $3a = 0$ , <sub>i</sub> tienen tres soluciones: 0, 2, 4! Esta característica invalida el método de Gauss, ya que ahora no tenemos la garantía de que las soluciones encontradas empleando el método sean realmente soluciones del sistema. Recordemos que dicho método necesita a menudo multiplicar los dos miembros de una ecuación por un número. Pero si este número *es divisor del módulo* se corre el riesgo de eliminar o reducir la relación existente entre las incógnitas. En estos casos, parecería lógico recurrir a procesos menos drásticos que la eliminación de coeficientes. Un buen camino podría ser el empleo del método de sustitución. Lástima que este método es mucho menos elegante, a la par que bastante engorroso. Podemos solventar el problema descomponiendo el módulo en módulos primos, siempre y cuando sean además primos entre sí (es decir, distintos). Así, en módulo 6, el sistema tiene solución *S*<sub>6</sub> si y sólo si tiene solución *S*<sub>2</sub> en módulo 2 y solución *S*<sup>3</sup> en módulo 3. La siguiente igualdad nos permite relacionar las soluciones entre estos módulos:

 $S_6 = (3 S_2 + 4 S_3) \text{ mod } 6$ 

*Por si fuera poco, que no lo es, todo se complica bastante cuando el módulo utilizado es, además, un número compuesto.*

Un ejemplo para aclarar las cosas. Queremos solucionar el siguiente problema en módulo 6 de Lights Out, en donde las cifras representan la iluminación inicial, es decir, el número de alteraciones que debe sufrir cada casilla para ser apagada.

Generamos el sistema correspondiente:

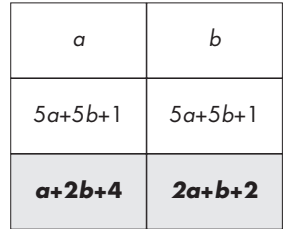

Tenemos entonces que el sistema, módulo 6, es:<br>  $\int_{0}^{x} a + 2b = 2$ <br>  $\int_{0}^{x} 2a + b = 4$ 

$$
\int_{0}^{a} a + 2b = 2
$$
  

$$
\int_{0}^{a} 2a + b = 4
$$

El determinante de la matriz de coeficientes es –3, ¡que ya no es equivalente a 0 en módulo 6! Así que presumimos que el sistema es determinado. Pues no. No podemos sacar esta conclusión puesto que basta que -3 sea divisor propio de cero para que no exista matriz inversa (no existe inverso de 3)1 .

Lo que debemos hacer es resolver el anterior sistema módulo 2 (una solución), volverlo a resolver módulo 3 (tres soluciones) y obtener con la igualdad dada las tres soluciones módulo 6 del sistema.  $\frac{1}{2}$  os hacer e<br>*Solución*), <br>*S*<sub>6</sub>(1) = 3 $\frac{1}{2}$ <br>*S*<sub>6</sub>(1) = 3 $\frac{1}{2}$ <br>*S*<sub>6</sub>(1) = 3 $\frac{1}{2}$ calcer es resolver el<br>
olución), volverlo a re<br>
g obtener con la iguald<br>
o 6 del sistema.<br>
(1) =  $3\frac{f}{60^2} + 4\frac{f}{60^2} = \frac{f}{60}$ <br>
for  $f = 60$ 

s) y obtener con la igualda  
dulo 6 del sistema.  

$$
S_6(1) = 3\frac{\hat{E}^{\text{O}}}{\hat{E}^{\text{O}^+}} + 4\frac{\hat{E}^{\text{2}}}{\hat{E}^{\text{O}^-}} = \frac{\hat{E}^{\text{2}}}{\hat{E}^{\text{O}^-}}
$$
  
 $S_6(2) = 3\frac{\hat{E}^{\text{O}^+}}{\hat{E}^{\text{O}^-}} + 4\frac{\hat{E}^{\text{O}^+}}{\hat{E}^{\text{O}^-}} = \frac{\hat{E}^{\text{O}^+}}{\hat{E}^{\text{A}^-}}$   
 $S_6(3) = 3\frac{\hat{E}^{\text{O}^+}}{\hat{E}^{\text{O}^-}} + 4\frac{\hat{E}^{\text{1}}}{\hat{E}^{\text{2}}}$ 

Por lo que las tres soluciones del problema planteado son (las cifras representan ahora el número de veces que debe ser seleccionada cada casilla para apagar el cuadrado completo):

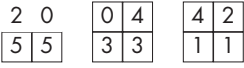

¿Y si el módulo es 4, pongamos, que es producto de primos iguales? Es el caso más complicado. No nos queda más remedio que realizar cambios en el modo en que se eliminan los coeficientes al aplicar el método de Gauss,

1 Supongamos que existe 3<sup>-1</sup>. Entonces  $3^{-1}3 = 1$ . Duplicando, 3–10 = 2. Absurdo, ya que 0 no es igual a 2 (módulo 6).

ya que si multiplicamos una fila por 2 corremos el riesgo de eliminar información provocando la aparición de «soluciones» falsas. Una posible salida consiste en buscar los coeficientes impares por toda la matriz (o submatriz que estemos escalonando) y obligar al proceso a elegir sólo éstos como pivotes, permutando columnas si es preciso. Si surgiera la circunstancia de que todos los coeficientes de la submatriz son pares, procedemos a dividir entre 2 todos los coeficientes de las incógnitas de cada fila (una vez encontrada una solución, se invierte el proceso para no perder soluciones).

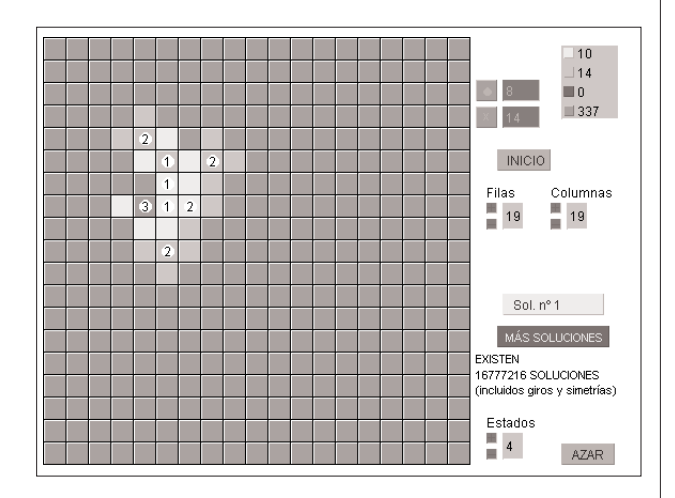

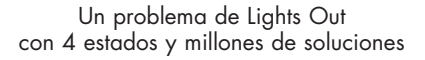

#### *Mensaje en una botella encontrada navegando por internet* (copia exacta y completa)2

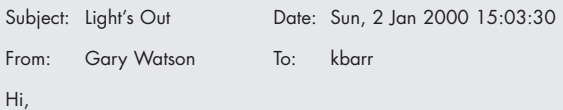

I wrote a program similar to Tiger's "Light's Out" back in 1985 or so, in GWBasic for IBM PC's. It was called "Flip". I deliberately used the block characters so that people without a graphics card could still play it. I'm not sure, but it's possible I invented the game as I had never heard of it before hand. My version was different from the hand held Tiger game (which is pretty cool by the way) in that the object was to get all the squares lit up, always five squares were lit up at random to start the game, and you were not allowed to press an illuminated square. I'm not sure why I made that restriction, but it made it hard to solve. The starting position was generated randomly, and a mathematician friend of mine speculated that some starting positions were insolvable, but he couldn't prove it (I suspect it was sour grapes because he couldn't ever beat it). Tiger has a patent on the Light's Out game, and it would be a hoot if it turned out that the invention really belonged to the public domain! I uploaded Flip to about a hundred BBS's from 1985 to about 1988 or thereabouts. Any idea how long Tiger has been making their game?

Gary Watson. Technical Director. Nexsan Technologies, Ltd.

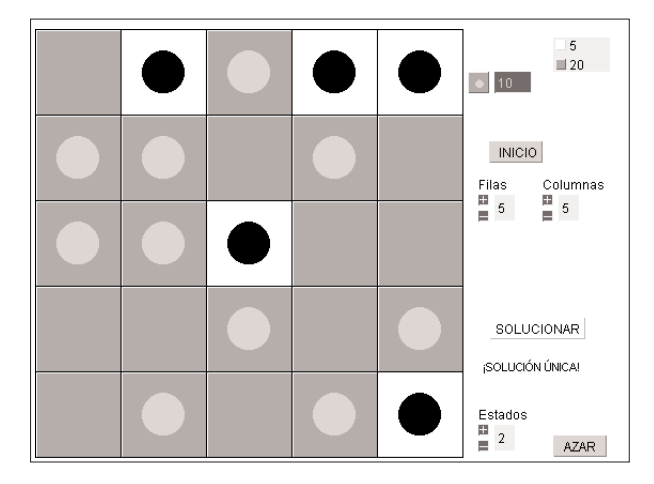

Una de las 3.270 posiciones resolubles de Watson y su única solución

2 (Traducción, más o menos:) Escribí un programa similar al *Light's Out* de Tiger hacia 1985, en GWBasic para PC. Lo llamé Flip. Utilicé deliberadamente caracteres para que incluso los que no poseyeran tarjeta gráfica pudieran jugar. Es posible que haya inventado el juego, pues no tengo anteriores referencias. Mi versión se diferenciaba de la del juego electrónico de bolsillo de Tiger (que, por cierto, está muy bien) en que *el objetivo era iluminar todas las casillas*, partiendo de *una posición inicial en la que cinco casillas se iluminaban aleatoriamente y no podían ser seleccionadas*. No sé por qué hice esta restricción, pero dificultaba mucho su resolución. Un matemático amigo mío conjeturó que *algunas* posiciones iniciales eran irresolubles, pero no pudo demostrarlo (sospecho que estaba picado por no haber conseguido resolver nunca el rompecabezas). Tiger ha patentado el juego Light's Out, ¡y sería escandaloso que ocultasen que en realidad el invento pertenecía al dominio público! Entre 1985 y 1988, más o menos, envié Flip a una centena de BBS [sistemas de archivos por correo electrónico]. ¿Tienes idea de cuánto hace que Tiger diseñó su juego? (Gary Watson, director técnico de Nexsan Technologies).

3 Al menos no habiendo apuestas por medio.

sólo una de cada cuatro disposiciones al azar en un cuadrado de cinco por cinco casillas tiene solución en Lights Out. Restringir los casos para sólo considerar aquellos en los que hay que apagar (equivalente a iluminar, en el caso de Watson) 20 casillas apenas altera esta probabilidad (13.326 casos de 53.130). Sin embargo, la condición impuesta por Watson de no poder seleccionar ninguna de las 5 casillas fijadas inicialmente, lo que significa añadir cinco condiciones –cinco ecuaciones– más al sistema, reduce enormemente el número de casos con solución (3.270 de 53.130). Esto significa que ¡un 94 por ciento de las veces se pretendía encontrar una solución que no existía! Demasiado poco probable para que esta versión del juego tuviese éxito<sup>3</sup>. No es de extrañar que el amigo matemático de Watson se mosquease.

Ya habíamos visto que, efectivamente,

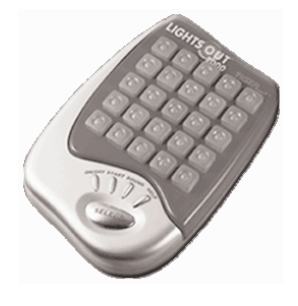

Juego de bolsillo Lights Out patentado por Tiger

#### **Otro Flip**

Resulta curioso, después de la lectura del mensaje anterior, observar que el nombre *Flip* corre actualmente por internet relacionado con un rompecabezas distinto de Lights Out y del juego de Watson, aunque con evidentes similitudes. Ahora las casillas que alteran su estado son todas aquellas que se encuentren en *la misma fila o columna* que la casilla seleccionada.

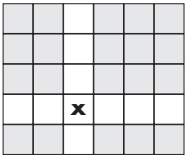

Este cambio altera radicalmente el método de resolución. La causa reside en que cada fila no es construible basándose en la anterior. El enfoque debe ser ahora por filas y columnas enteras, no por casillas aisladas.

Resolver Flip en su versión *All*, es decir, alterar *todas* las casillas del rectángulo, es muy fácil. Basta seleccionar todas las casillas de cualquier fila o columna, siempre que sean un número impar. En el caso de que el rectángulo tenga dimensiones pares, la única y sencilla solución consiste en seleccionar todas las casillas.

El problema se complica cuando pasamos a la versión *Out*, esto es, debemos apagar sólo *algunas casillas previamente iluminadas*. Como ya he mencionado, la estrategia debe basarse en filas y columnas enteras. Y, por supuesto, no debemos olvidar que seguimos trabajando con la cómoda aritmética módulo 2. Emplearé la notación expresada en el cuadro adjunto (siguiente columna de esta página)

En primer lugar, se tiene la ecuación fundamental que relaciona la matriz de partida B con la matriz buscada A:

 $A(i, j) = f(i) + c(j) - B(i, j) \ \forall i, j \pmod{2}$ 

Para entender esta ecuación, nada mejor que un ejemplo. Supongamos que tenemos que apagar la casilla (1, 1). Es decir,  $B(1, 1) = 1$ . Cada vez que la pri-

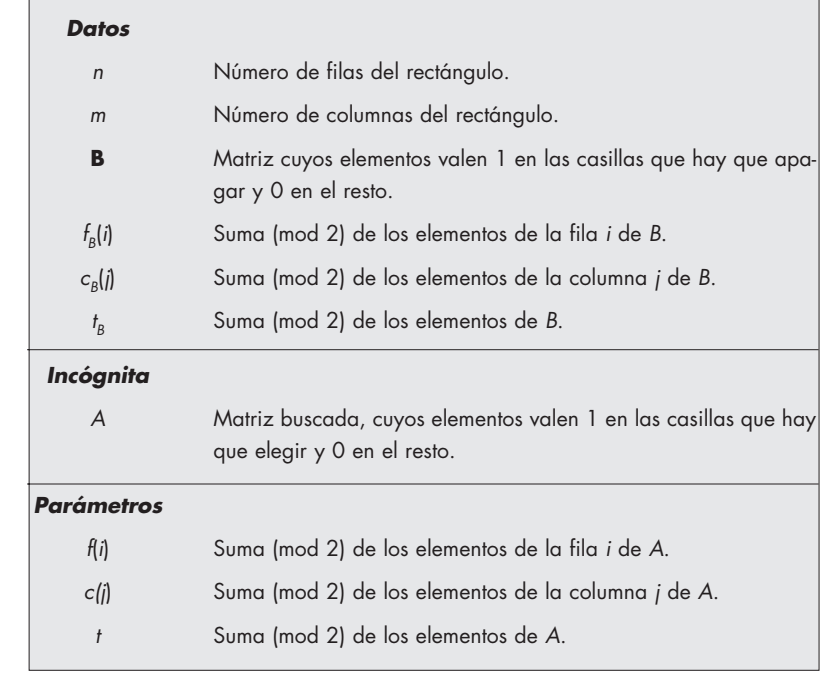

mera fila o la primera columna cambien de estado, esto es, cada vez que *f*(1) y *c*(1) alteren su valor, la casilla (1, 1) se apagará y volverá a encender. Si la primera fila y la primera columna cambian un número impar de veces [*f*(1) + *c*(1) = 1], la casilla (1, 1) no deberá ser seleccionada [*A*(1, 1) = 1–1 = 0]. Análogamente sucede en el resto de los casos.

De la ecuación fundamental se deducen, sumando los elementos de cada fila y de cada columna, las siguientes tres ecuaciones (mod 2, aunque conservo los signos negativos para facilitar su comprensión) que nos encaminarán rápidamente hacia la solución del problema: *f i Aij m f i t f i i* mna cambian un número impar de<br>la casilla (1, 1) no deberá ser seleccio<br>l. Análogamente sucede en el resto<br>ación fundamental se deducen, sur<br>e cada fila y de cada columna, las s<br>s (mod 2, aunque conservo los sign<br>tar su c

1, la casula (1, 1) no depera ser seteccionada  
\n= 0]. Análogamente sucede en el resto de le  
\necuación fundamental se deducen, sumando  
\nse de cada fila y de cada columna, las siguie  
\nones (mod 2, aunque conservo los signos n  
\ncilitar su comprensión) que nos encaminar  
\nte hacia la solución del problema:  
\n
$$
\oint_{0} f(i) = \prod_{j=1}^{m} A(i, j) = m \cdot f(i) + t - f_{B}(i) \quad "i
$$
\n
$$
\oint_{0}^{n} f(j) = \prod_{i=1}^{n} A(i, j) = n \cdot c(j) + t - c_{B}(j) \quad "j
$$
\n
$$
\oint_{0}^{n} t = \prod_{i=1}^{n} f(i) = m \cdot t + n \cdot t - t_{B}
$$
\n
$$
\oint_{0}^{n} t = \prod_{i=1}^{n} f(i) = m \cdot t + n \cdot t - t_{B}
$$
\n
$$
\text{adiendo de la paridad de } m \text{ y } n \text{, surgen cutat.}
$$

Dependiendo de la paridad de *m* y *n*, surgen cuatro casos con la solución correspondiente:

i) *m*=0 mod 2, *n*=0 mod 2. La única solución es (mod 2):

$$
A(i, j) = -f_B(i) - c_B(j) - B(i, j) \quad \forall i, j
$$

ii)  $m=0$  mod 2,  $n=1$  mod 2. Esto implica que  $t = c_n(i) \forall j$ . Así que sólo existirá solución cuando todas las columnas tengan la misma paridad en cuanto al número de casillas inicialmente iluminadas. Siempre que se cumpla este

*El problema se complica cuando pasamos a la versión Out, esto es, debemos apagar sólo algunas casillas previamente iluminadas.*

requisito de compatibilidad, lo que sucederá una vez de cada 2*<sup>m</sup>*–1, existirán 2*m*–1 soluciones de la forma (mod 2):

$$
A(i, j) = -f_B(i) - c_B(j) - B(i, j) + c(j) \quad \forall i, j
$$

con

mpatibilidad, lo que suc  
irán 2*m*-1 soluciones de  

$$
=f_B(i) - c_B(j) - B(i, j) +
$$
  
 $c(m) = c_B(m) - \prod_{j=1}^{m-1} c(j)$   
de tomar cualquier valor

donde *c*(*j*) puede tomar cualquier valor.

iii) *m*=1 mod 2, *n*=0 mod 2. Es el mismo caso anterior, sin más que girar el rectángulo 90 grados.

iv)  $m=1$  mod 2,  $n=1$  mod 2. Esto implica que  $f_B(i) = c_B(j)$ = *t* " *i*, *j*. Así que sólo existirá solución cuando todas las filas y columnas tengan la misma paridad en cuanto al número de casillas inicialmente iluminadas. Siempre que se cumpla este requisito de compatibilidad, lo que sucederá una vez de cada 2*<sup>m</sup>*+*n*–2, existirán 2*m*+*n*–2 soluciones de la forma (mod 2):

$$
A(i, j) = f(i) + c(j) - B(i, j) \quad \forall i, j
$$

con

$$
f(n) = f_B(n) - \prod_{i=1}^{n-1} f(i)
$$
\n
$$
f(n) = f_B(n) - \prod_{i=1}^{n-1} f(i)
$$
\n
$$
c(m) = c_B(m) - \prod_{j=1}^{m-1} c(j)
$$
\nand, to get a real value of  $m$  and  $m$  and  $m$  are all values.

donde *f*(*i*), *c*(*j*) puede tomar cualquier valor.

En cualquier caso, la matriz *A* ha sido hallada a la vez que se ha encontrado el método de discusión de existencia de solución.

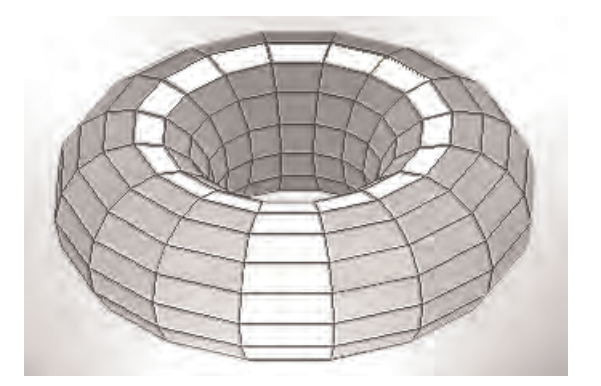

Jugando a Flip sobre un toro

#### **Rey**

Le he puesto este nombre a una variante de Lights Out que, curiosamente, no he visto todavía circulando. Puede que sea aquí la primera vez que aparece... y sin embargo ¡es tan evidente pensar en esta nueva posibilidad! Se trata de que ahora las casillas que alteran su estado, además de la elegida, son todas aquellas que la rodean, igual que sucede con las casillas amenazadas por el rey de ajedrez (de ahí el nombre).

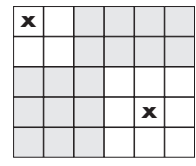

Al igual que pasa con Flip, es muy fácil solucinar Rey en su versión All, pero la cosa se complica en la versión Out (aunque sigue siendo más fácil de resolver que Lights Out).

El análisis de Rey nos conduce a un sistema con tantas ecuaciones e incógnitas como casillas tenga la primera fila y (en el caso de existir más de una columna) el resto de la primera columna. La causa de ello reside en que el estado de las casillas señaladas con las 9 primeras letras en la siguiente tabla decide el estado del resto de las casillas. Así que estas son ahora las incógnitas.

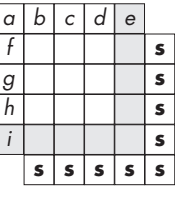

Análogamente a lo que hizo nuestro héroe, basta añadir las casillas «virtuales» marcadas con «**s**» para establecer las ecuaciones correspondientes que permiten iluminar las casillas sombreadas. Por otra parte, al crecer el número de incógnitas, abundan los rectángulos para los que existen muchas soluciones. Por ejemplo, se alcanzan más de mil millones de soluciones en un cuadrado de orden 8 (como el tablero de ajedrez) con 4 estados posibles en cada casilla.

#### **Otras superficies**

Hasta ahora, todos los juegos se desarrollaban en el plano. Sin embargo, esta no es la única superficie que podemos utilizar como tablero de juego. Por

*…ahora las casillas que alteran su estado, además de la elegida, son todas aquellas que la rodean, igual que sucede con las casillas amenazadas por el rey de ajedrez (de ahí el nombre).*

ejemplo, cabe imaginar que diseñamos el tablero sobre una superficie cilíndrica, de tal forma que ya no existe ni primera ni última columna. No hará falta complicar la representación plana del tablero. Lo único que tenemos que tener presente es que la «última columna» representada es vecina (y anterior) de la «primera columna». No es difícil pasar del modelo plano al modelo real espacial, ya que basta imaginar que los bordes izquierdo y derecho del rectángulo han sido «pegados». Por supuesto, si dejamos estos bordes en paz y pegamos los bordes superior e inferior volveremos a obtener una superficie cilíndrica.

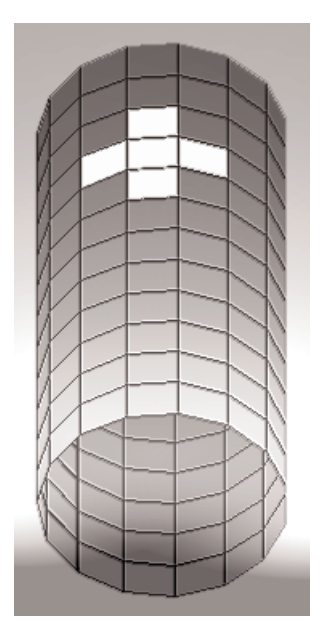

Pegando dos bordes opuestos del tablero

Ya puestos a pegar bordes, existen cinco formas esencialmente diferentes de hacerlo:

[Desaparecen las esquinas:]

- 1. Pegar dos bordes opuestos: *Cilindro*. Si las columnas siguen siendo rectas, las filas se transforman en anillos. Quedan dos bordes.
- 2. Pegar dos bordes opuestos después de voltear (girar) uno de ellos: *Banda de Möbius*. Si las columnas siguen siendo rectas, las filas se transforman en bandas de Möbius. Queda un borde (!).

*…cabe imaginar que diseñamos el tablero sobre una superficie cilíndrica, de tal forma que ya no existe ni primera ni última columna*

[Desaparecen también los bordes:]

- 3. Pegar dos a dos los bordes opuestos: *Toro*. Tanto las filas como las columnas son anillos.
- 4. Pegar dos bordes opuestos como en el Cilindro y los otros dos como en la Banda de Möbius: *Botella de Klein* (sólo construible en un espacio de más de tres dimensiones). Si las filas se transforman en anillos, las columnas se convierten en bandas de Möbius.
- 5. Pegar dos a dos los bordes opuestos como en la Banda de Möbius: *Gorro cruzado*<sup>4</sup> (sólo construible en un espacio de más de tres dimensiones). Tanto las filas como las columnas son bandas de Möbius.

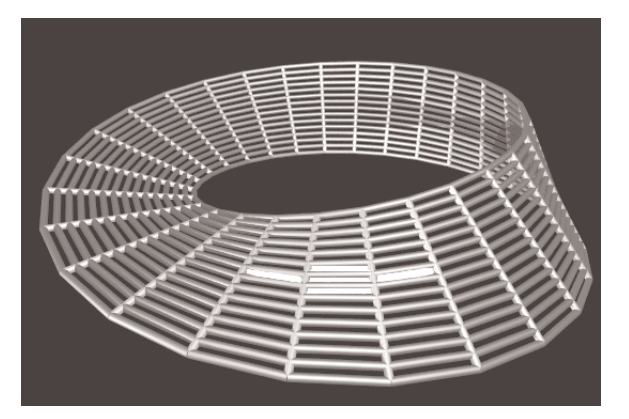

La selección de una casilla produce este efecto en Flip sobre Möbius

Para mayor claridad, en las siguientes tablas vemos los efectos que estas superficies tienen sobre la iluminación de algunas casillas del rectángulo en el juego de All Lights (o en el de Lights Out).

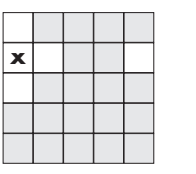

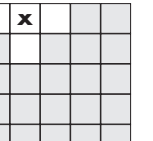

**x**

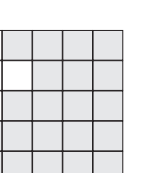

**x**

Cilindro

Banda de Möbius

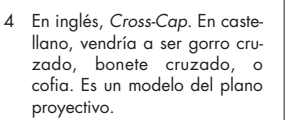

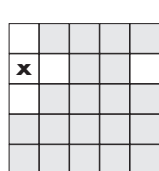

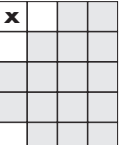

Toro

**39**

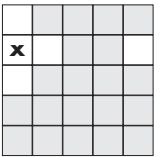

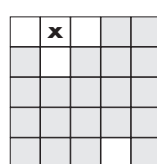

**x**

Botella de Klein

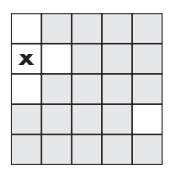

Gorro cruzado

#### **Jugando sobre un cilindro**

El sistema se genera esencialmente igual que sobre el plano, sin más que tener en cuenta la vecindad de la primera y última columna.

#### **Jugando sobre una banda de Möbius, un toro, o una botella de Klein**

El sistema generado duplica - en general<sup>5</sup> - su orden, pues ahora la última fila no se puede deducir de las anteriores. Así que las casillas de esta última fila se convierten en nuevas incógnitas. El sistema queda generado por las condiciones impuestas a las dos últimas filas.

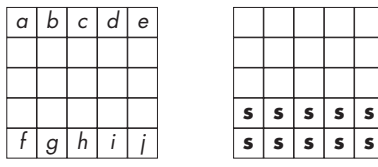

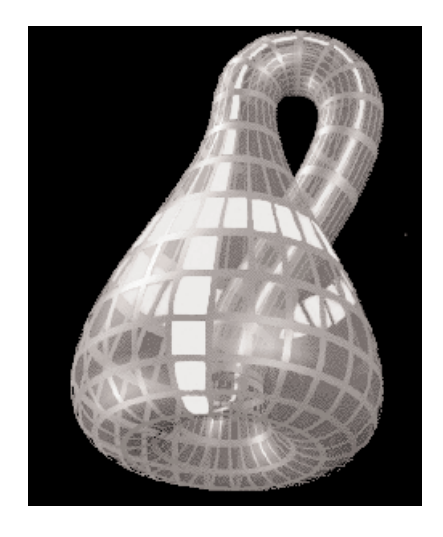

Aunque no podemos construirla, podemos jugar sobre una botella de Klein

*Si jugamos sobre una banda de Möbius o una botella de Klein, el número de soluciones se incrementa espectacularmente debido a la coincidencia de cada columna con su opuesta.*

En el caso de Flip, es evidente que el juego no sufre ninguna modificación al elegir el toro (o el cilindro) como superficie. Si jugamos sobre una banda de Möbius o una botella de Klein, el número de soluciones se incrementa espectacularmente debido a la coincidencia de cada columna con su opuesta. Esto permite que cualquier valor dado a las casillas de la mitad de las columnas sea válido cuando exista solución (si el número de columnas es impar, la «mitad» se refiere al entero más próximo por defecto).

#### **Jugando sobre un gorro cruzado**

El sistema generado es –en general– de orden  $2(F + C - 3)$ , donde *F* y *C* indican el número de filas y columnas del rectángulo. Esto se debe a que ahora todas las casillas del borde del rectángulo, excepto dos esquinas que se pueden deducir, son incógnitas. El sistema queda generado por las condiciones impuestas a las dos últimas filas y a la primera y última columnas, exceptuando las dos esquinas mencionadas.

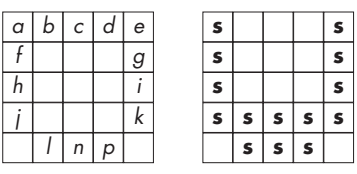

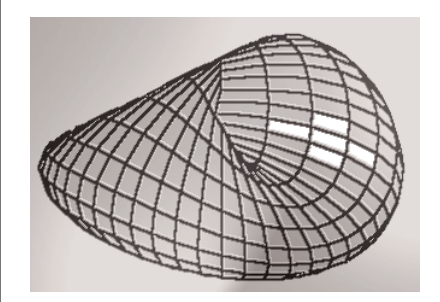

El crosscap también puede servirnos de tablero de juego

En el caso de Flip, el número de soluciones se incrementa todavía más que cuando se elegía una banda de Möbius. Ahora también las filas opuestas coinciden por lo que también las casillas de estas filas pueden tomar cualquier valor.

5 Para rectángulos con menos de tres filas o columnas el orden del sistema puede, en ocasiones, reducirse.

#### **Usted no se cree una palabra mientras no lo compruebe (y hace muy bien)**

Utilice un buscador de internet (google, yahoo,...) para localizar la dirección en donde se encuentran programas, *applets* de Java, que he diseñado para que se pueda proponer, solucionar y comprobar cualquier problema (entre 2 y 7 estados) de All Lights, Merlin Square, Lights Out, Flip de Watson, Flip y Rey hasta el orden 50, cota debida exclusivamente a las restricciones impuestas por el tamaño de la pantalla. En el buscador, basta escribir como criterio de búsqueda las palabras *Solucionar Lights Merlin Flip Rey*. Recomiendo descargar la página web en el disco duro para, tranquilamente, poder jugar con los programas sin estar conectado a la red. Cuando se eligen tableros grandes, resulta espectacular comprobar que la solución se muestra instantáneamente<sup>6</sup>. En el caso de existir más de una solución, se pueden ver todas (en realidad, he establecido un tope de mil millones: si alguien está interesado en ver también las siguientes, que contacte conmigo *cuando haya visto todas las soluciones que muestra el programa*).

El núcleo del programa correspondiente a Lights Out (con *w* estados posibles en cada casilla) se basa en los siguientes bucles, realizados sobre un rectángulo de *M* columnas en los que la matriz *b* toma valores entre 1 y *w*–1 en las casillas que hay que apagar y 0 en el resto. Su expresión en Java toma la forma expresada en el cuadro adjunto<sup>7</sup>.

Se observará que el programa resuelve cualquier problema: ¡sólo tiene que aplicar un poquito de lógica!

#### **Bibliografía**

PELLETIER, D. (1987): «Merlin's Magic Square», *The American Mathematical Monthly*, vol. 94, n.° 2, 143-150, The Mathematical Association of America, Washington.

int F1=F-1; int F2=F-2; int N=M+1; for  $(int k=1; k {$ a[F][1][k]=(-a[F2][1][k]-a[F1][1][k]-a[F1][2][k])%w; a[F][M][k]=(-a[F2][M][k]-a[F1][M][k]-a[F1][M-1][k])%w; } *// Cálculo de los términos independientes* a(M+1) *extremos de la fila* F a[F][1][N]=(-a[F2][1][N]-a[F1][1][N]-a[F1][2][N]+b[F1][1])%w; a[F][M][N]=(-a[F2][M][N]-a[F1][M][N]-a[F1][M-1][N]+b[F1][M])%w; *// Cálculo de coeficientes y términos independientes restantes de la fila* F for (int c=2; c< $M$ ; c++) { for (int k=2; k<N; k++) { a[F][c][k]=(-a[F2][c][k]-a[F1][c-1][k]-a[F1][c][k]-a[F1][c+1][k])%w; } a[F][c][N]=(-a[F2][c][N]-a[F1][c-1][N]-a[F1][c][N]-a[F1][c+1][N]+b[F1][c])%w;

*// Cálculo de los coeficientes de las incógnitas* a(k) *extremos de la fila* F

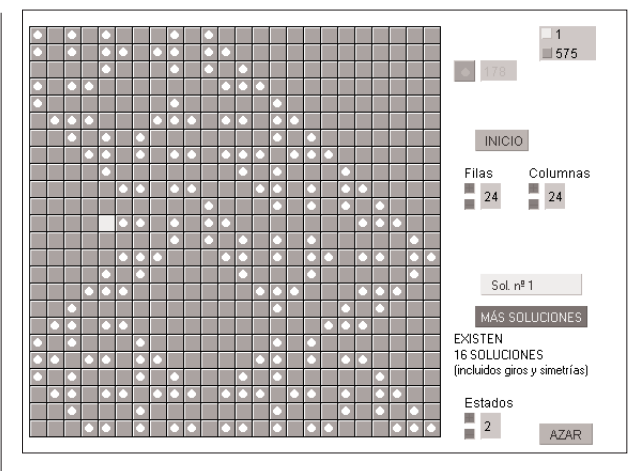

Una solución del programa a un difícil problema de Lights Out: apagar una sola luz

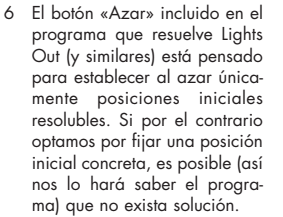

}

7 El símbolo % se reserva en Java para indicar el módulo.

**Rafael Losada** IES Antonio Machado. Madrid. Sociedad Madrileña de Profesores de Matemáticas «Emma Castelnuovo»

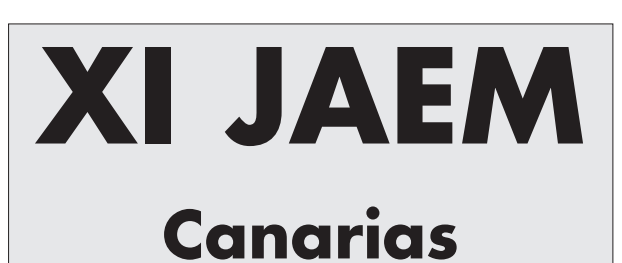

2, 3, 4 y 5 Julio 2003

Sociedad Canaria «Isaac Newton» de Profesores de Matemáticas

**41**